$4\times4$  lter. Iter. 2,1 Iter.  $2,2$ 16 pixels  $\overline{\phantom{0}}$ ဖ  $\overline{p}$ els Iter. 1,3 Iter. 1,4 Iter. 4,4 ... ...

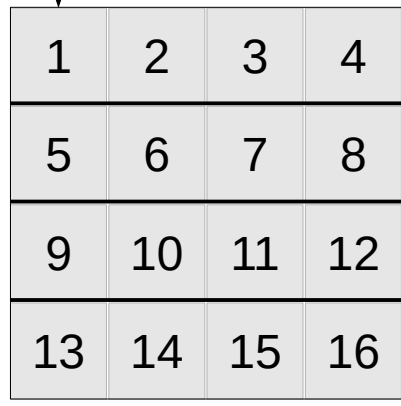

16 projections total

Warp  $1 - 2$ 

Warp  $3 - 4$ 

Warp  $5 - 6$ 

Warp  $7 - 8$